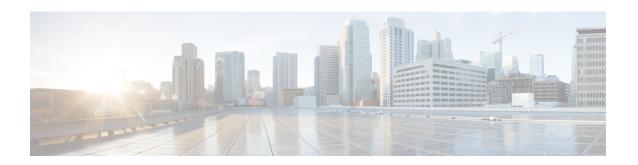

# **Commands to Monitor Link and Interface Status**

• Commands to Monitor Link and Interface Status, on page 2

## **Commands to Monitor Link and Interface Status**

**1.** Verify that the links are up:

#### show ip int brief

| Interface            | IP-Address    | OK? | Method | Status | Protocol |
|----------------------|---------------|-----|--------|--------|----------|
| Te0/0/0              | unassigned    | YES | NVRAM  | up     | up       |
| Te0/0/1              | unassigned    | YES | NVRAM  | up     | up       |
| GigabitEthernet0/0/0 | unassigned    | YES | NVRAM  | up     | up       |
| GigabitEthernet0/0/1 | unassigned    | YES | NVRAM  | up     | up       |
| GigabitEthernet0/0/2 | unassigned    | YES | NVRAM  | up     | up       |
| GigabitEthernet0/0/3 | unassigned    | YES | NVRAM  | up     | up       |
| GigabitEthernet0/0/4 | unassigned    | YES | NVRAM  | up     | up       |
| GigabitEthernet0/0/5 | 10.56.197.144 | YES | NVRAM  | up     | up       |

**2.** Verify that traffic is arriving to the interfaces:

### show interfaces summary

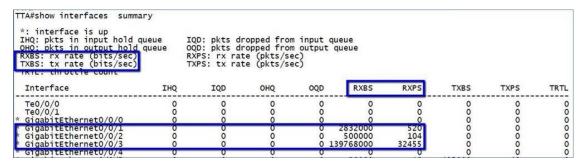

**3.** Verify the interface counters:

show interfaces <interface-name>

```
TTA#show interfaces gigabitEthernet 0/0/2
GigabitEthernet0/0/2 is up, line protocol is up
Hardware is BUILT-IN-2T+6X1GE, address is 0000.0000.0004 (bia 0000.0000.0004)
MTU 1500 bytes, BW 10000 Kbit/sec, DLY 1000 usec,
reliability 255/255, txload 1/255, rxload 116/255
Encapsulation ARPA, loopback not set
Keepalive not supported
Full Duplex, 10Mbps, link type is auto, media type is T
output flow-control is on, input flow-control is on
ARP type: ARPA, ARP Timeout 04:00:00
Last input never, output 00:00:12, output hang never
Last clearing of "show interface" counters never
Input queue: 0/375/0/0 (size/max/drops/flushes); Total output drops: 0
Queueing strategy: fifo
Output queue: 0/40 (size/max)

5 minute input rate 4565000 bits/sec, 949 packets/sec

5 minute input rate 0 bits/sec, 0 packets/sec
420245 packets input, 254656108 bytes, 0 no buffer
Received 0 broadcasts (0 Ir multicasts)
0 runts, 0 giants, 0 throttles
1 input errors, 0 CRC, 0 frame, 0 overrun, 0 ignored
0 watchdog, 0 multicast, 0 pause input
0 packets output, 0 bytes, 0 underruns
Output 0 broadcasts (0 IP multicasts)
0 output errors, 0 collisions, 2 interface resets
0 unknown protocol drops
0 babbles, 0 late collision, 0 deferred
0 lost carrier, 0 no carrier, 0 pause output
0 output buffer failures, 0 output buffers swapped out
129 carrier transitions
```

**4.** Verify that traffic is classified by NBAR (CBAR):

#### sh ip nbar protocol-discovery stats packet-count

| Last clearing of "show ip nbar protocol-discovery" counters 04:29:32 |                      |              |  |  |  |
|----------------------------------------------------------------------|----------------------|--------------|--|--|--|
|                                                                      | Input                | Output       |  |  |  |
| Protocol                                                             | Packet Count         | Packet Count |  |  |  |
| dicom<br>dhcp<br>hl7                                                 | 95158<br>15334       | 0<br>0       |  |  |  |
| h17<br>apple-ios-updates<br>mdns                                     | 9186<br>8885<br>6231 | 0            |  |  |  |
| snmp<br>Total                                                        | 3192<br>137986       | 0            |  |  |  |

**Commands to Monitor Link and Interface Status**